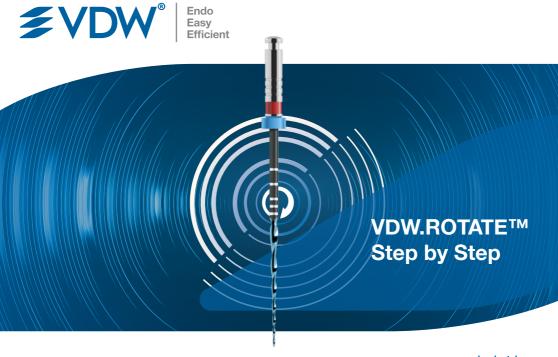

# Step by Step

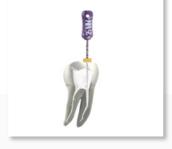

- 1. Estimate the working length from a preoperative radiograph.
- 2. Prepare an access cavity sufficient enough to reveal all root canal orifices.
- 3. Scout coronal 2/3 of canals with an ISO size 10 C-PILOT® file.
- Afterwards, determine working length with C-PILOT<sup>®</sup> using an electronic apex locator and confirm patency.

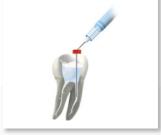

5. Irrigate the canal.

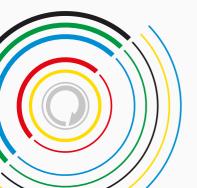

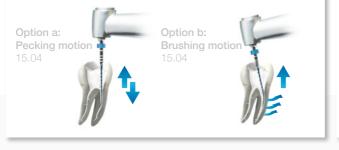

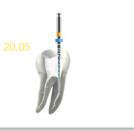

6. Create glide path to working length using VDW.ROTATE™ 15.04. Choose among two techniques:

## Option a) Pecking motion:

Advance the instrument in 2-3 gentle amplitudes approximately 1-3 mm in-and-out of the canal.

### Option b) Brushing motion:

- I. Insert the rotating instrument into the root canal without touching the walls of the canal.
- II. Exerting gentle pressure, allow the instrument to touch the canal wall.
- III. Make small, stroking/brushing movements (over 1-3 mm) in a coronal direction, without taking the instrument out of the canal.
- IV. Allow the instrument to move apically for 1-3 mm and then repeat the movement described under III. Gradually advance step by step towards the apex with up and down movements.

- Irrigate the canal and reverify canal patency. Throughout the procedure, clean and inspect the instrument's cutting flutes. If deformation is noted, discard and use a new VDW.ROTATE™ instrument.
- Use VDW.ROTATE™ 20.05 until reaching working length in your preferred technique (see step 6a or 6b).
- 9. Repeat Step 7.
- **10.** Establish the final working length using an electronic apex locator.

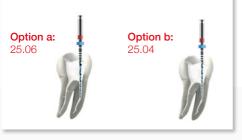

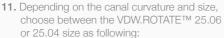

Option a) For the majority of the cases, use the VDW.ROTATE™ 25.06 until reaching working length.

Option b) If the canal is narrow and highly curved, use the VDW.ROTATE™ 25.04 until reaching working length.

- 12. Gauge the foramen with an ISO 25 hand file to make sure that the instrument is snug at length and the canal ready to be obturated.
- 13. Repeat Step 7.
- 14. If necessary, use larger sizes for an increased apical enlargement after reaching working length with VDW.ROTATE™ 25.06 or 25.04. Larger sizes can also be used both in pecking and brushing motion.

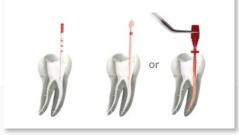

15. Dry and fill the canal with a proper technique using matching VDW.ROTATE™ Gutta-Percha points or a warm obturation technique for a three-dimensional fill.

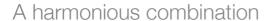

From preparation to obturation, we offer a complete range of products that are coordinated to the VDW.ROTATE™ files. For the endo treatment, VDW recommends to use VDW.ROTATE™ files in combination with VDW motors.

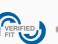

e. g. VDW.CONNECT Drive®

## Motor Settings (for detailed values see instructions for use)

| File size                                    |     | Speed [rpm] |
|----------------------------------------------|-----|-------------|
| VDW.ROTATE™ 15.04                            | 1.3 | 350         |
| VDW.ROTATE™ other shaping sizes until ISO 60 | 2.0 | 350         |
| VDW.ROTATE™ Revision 25.05                   | 3.5 | 400         |

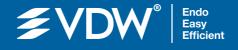

For further information please contact your preferred distributor or visit www.ydw-dental.com.

#### W VDW GmbH

Bayerwaldstr. 15 81737 Munich Germany Tel +49 (0) 89 62734-0 Fax +49 (0) 89 62734-304 info@vdw-dental.com